## *Online Appendix*

## **Hot and cold spot analysis using Stata**<sup>∗</sup>

Keisuke Kondo†

September 30, 2016

This online appendix offers the color maps of the Getis–Ord  $G_i^*(d)$ .

<sup>∗</sup>Kondo, Keisuke (2016) "Hot and cold spot analysis using Stata," *Stata Journal* 16(3), pp. 613–631.

<sup>†</sup>Research Institute of Economy, Trade and Industry. 1-3-1 Kasumigaseki, Chiyoda-ku, Tokyo, 100–8901, Japan. (e-mail: kondo-keisuke@rieti.go.jp).

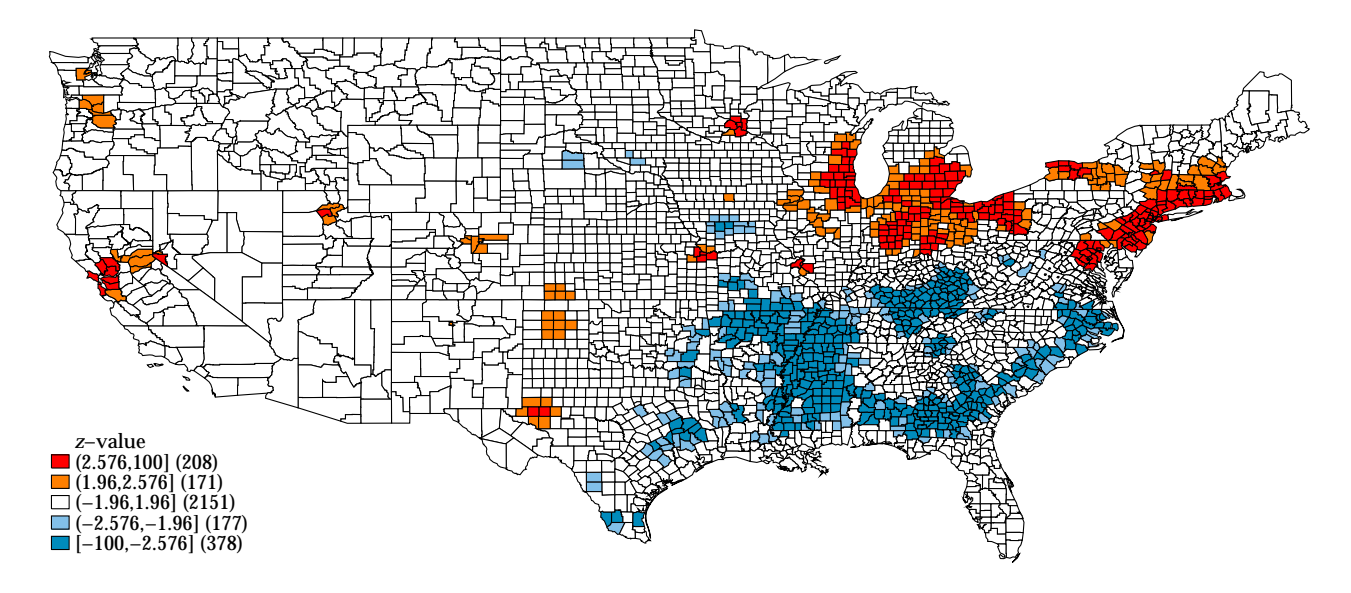

Figure 1: Mapping Getis–Ord  $G_i^*(d)$  of Median Family Income in 1959,  $d = 50$  km

Note: The *z*-values of Getis–Ord  $G^*_i(d)$  are calculated by the getisord command. They are illustrated by the spmap command. The original NCOVR dataset is taken from GeoDa Center for Geospatial Analysis and Computation (URL: https://geodacenter.asu.edu/).

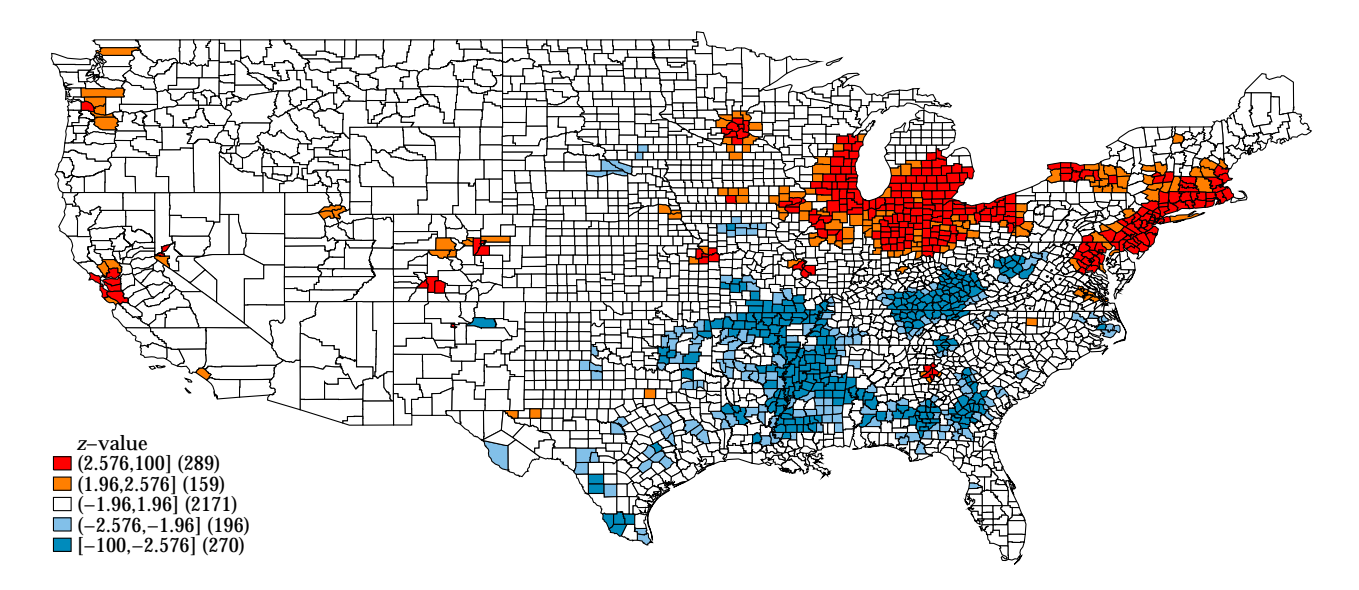

Figure 2: Mapping Getis–Ord  $G_i^*(d)$  of Median Family Income in 1969,  $d = 50$  km

Note: The *z*-values of Getis–Ord  $G^*_i(d)$  are calculated by the getisord command. They are illustrated by the spmap command. The original NCOVR dataset is taken from GeoDa Center for Geospatial Analysis and Computation (URL: https://geodacenter.asu.edu/).

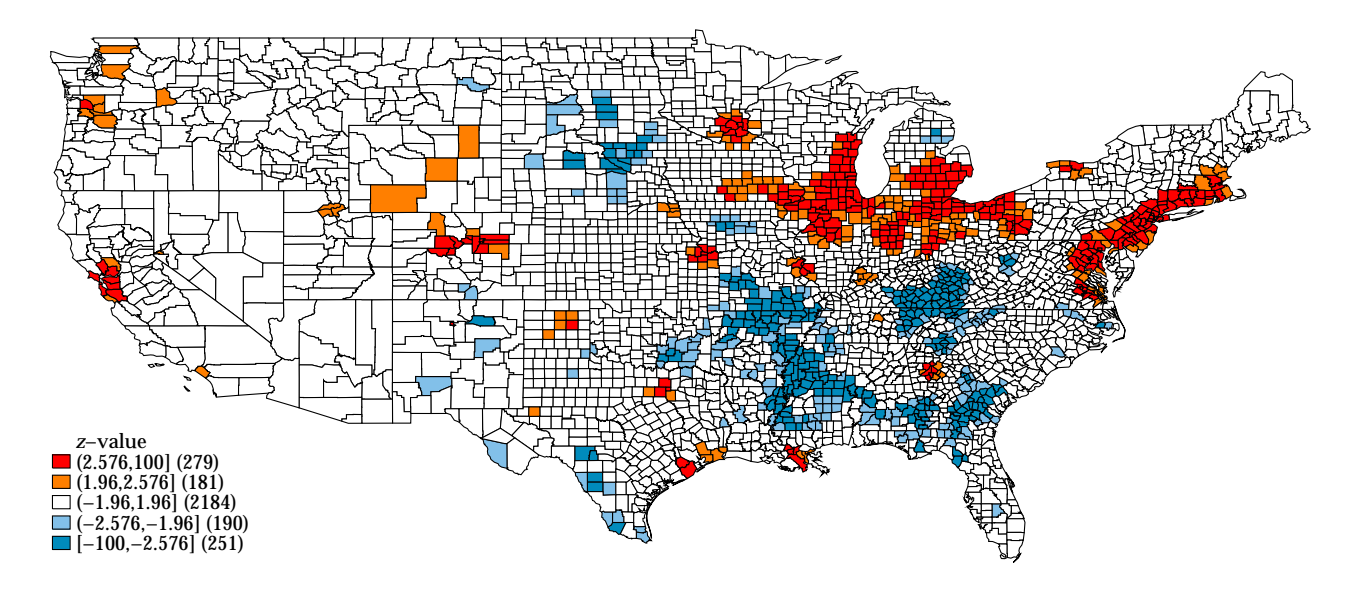

Figure 3: Mapping Getis–Ord  $G_i^*(d)$  of Median Family Income in 1979,  $d = 50$  km

Note: The *z*-values of Getis–Ord  $G^*_i(d)$  are calculated by the getisord command. They are illustrated by the spmap command. The original NCOVR dataset is taken from GeoDa Center for Geospatial Analysis and Computation (URL: https://geodacenter.asu.edu/).

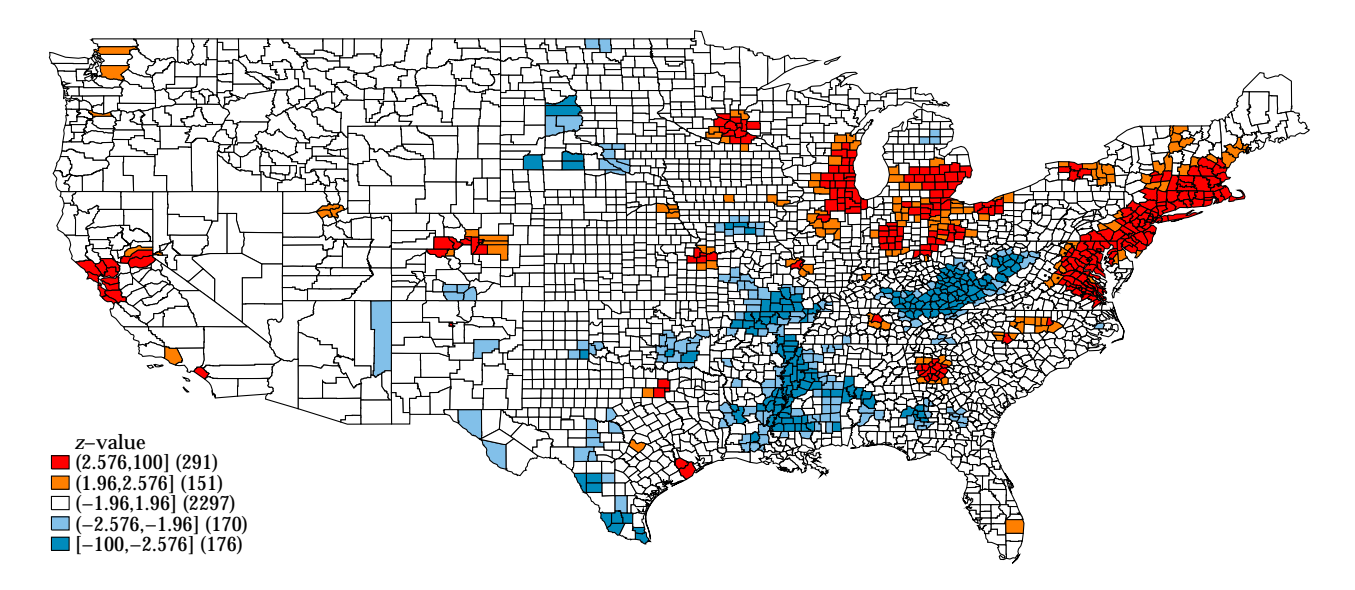

Figure 4: Mapping Getis–Ord  $G_i^*(d)$  of Median Family Income in 1989,  $d = 50$  km

Note: The *z*-values of Getis–Ord  $G^*_i(d)$  are calculated by the getisord command. They are illustrated by the spmap command. The original NCOVR dataset is taken from GeoDa Center for Geospatial Analysis and Computation (URL: https://geodacenter.asu.edu/).